## **Addendum ai termini di un preventivo IBM – Opzione speciale per Programmi di licenza con termine stabilito**

Il presente Addendum ai termini e condizioni di un preventivo IBM – Opzione speciale per Programmi di licenza con termine stabilito ("Addendum"), è prodotto e accettato a partire da \_<sup>nssenne DATA\_ ("Data di entrata in vigore")</sup> da e tra \_\_\_\_\_\_\_\_\_\_\_\_\_\_\_\_\_\_\_\_\_\_\_\_\_\_\_\_\_\_\_\_\_ ("Cliente") e International Business Machines Corporation o Società acquisita da IBM ("IBM"). I termini del presente Addendum modificano i o si aggiungono ai termini dell'IBM International Passport Advantage Agreement, dell'IBM International Passport Advantage Express Agreement oppure di un accordo equivalente ("Accordo") e quelli relativi al Numero preventivo <u>INSERIRE Numero preventivo</u> ("Preventivo") correlato a questo Addendum. I termini in maiuscolo non definiti nel presente Addendum sono definiti nell'Accordo e nei documenti associati. INSERIRE NOME CLIENTE

## **1. Programma di licenza con termine stabilito**

Un Programma di licenza con termine stabilito è un Programma IBM che include anche Abbonamento e Supporto IBM per un termine stabilito specificato. Per Termine stabilito si intende il periodo per il quale il Cliente accetta di pagare IBM e inizia a partire dalla data in cui viene accettato l'ordine del Cliente da parte di IBM. I Programmi di licenza con termine stabilito non possono essere terminati dal Cliente durante il termine stabilito.

## **2. Rinnovo di un Programma di licenza con termine stabilito**

Nel caso di un Programma di licenza con termine stabilito, il Cliente seleziona un'opzione di rinnovo al momento dell'ordine, come specificato in un Documento relativo alla Transazione. Se il Cliente imposta l'opzione di rinnovo del Programma di licenza con termine stabilito su "automatico", IBM rinnoverà il Programma di licenza con termine stabilito in scadenza al prezzo attuale o come specificato in un Documento relativo alla Transazione valido, per un Termine stabilito successivo. Se il Cliente indica che il rinnovo del Programma di licenza con termine stabilito dovrà "terminare", IBM non rinnoverà il Programma di licenza con termine stabilito alla fine del termine stabilito e terminerà il Programma di licenza con termine stabilito.

Il Cliente può modificare l'opzione di rinnovo selezionata per un Programma di licenza con termine stabilito dandone comunicazione in forma scritta a IBM almeno 30 giorni prima della scadenza di tale Termine stabilito.

## **3. Ritiro di un Programma di licenza con termine stabilito**

IBM può ritirare il Programma di licenza con termine stabilito con un preavviso scritto di 12 mesi a tutti i Clienti attuali tramite annuncio pubblico, lettera o e-mail. Il Cliente è consapevole che a partire dalla data effettiva del ritiro, non può, senza consenso scritto di IBM, aumentare il proprio livello di utilizzo oltre le autorizzazioni già acquisite.

Il presente Addendum, l'Accordo, il Preventivo e tutti i Documenti validi relativi alla transazione, rappresentano l'accordo completo tra le parti, per quanto attiene alle transazioni tramite cui il Cliente ottiene i Programmi di licenza con termine stabilito e gli Aggiornamenti di licenza con termine stabilito specificati nel Preventivo e andranno a sostituire tutte le comunicazioni, dichiarazioni, obblighi, garanzie, promesse, clausole contrattuali e impegni, verbali o scritti, precedentemente intercorsi tra il Cliente e IBM, per quanto riguarda Licenze con termine stabilito e Aggiornamenti di licenze con termine stabilito. In caso di conflitto tra i termini e le condizioni del presente Addendum, dell'Accordo, del Preventivo e di tutti i Documenti validi relativi alla transazione, prevarranno i termini e le condizioni del Documento relativo alla transazione, se non diversamente concordato tra le parti.

Le parti accettano le condizioni del presente Addendum sottoscrivendo l'Addendum stesso (o altro documento che lo incorpora, richiamandolo) a mano o, se riconosciuto dalla legge, elettronicamente. Una volta sottoscritto, i) qualsiasi riproduzione del presente Addendum, effettuata con mezzi affidabili (ad esempio, immagine elettronica, fotocopia o fax) avrà lo stesso valore dell'originale e ii) tutti i Programmi di licenza con termine stabilito e gli Aggiornamenti di licenza con termine stabilito, ottenuti in base al presente Addendum, saranno da esso regolati.

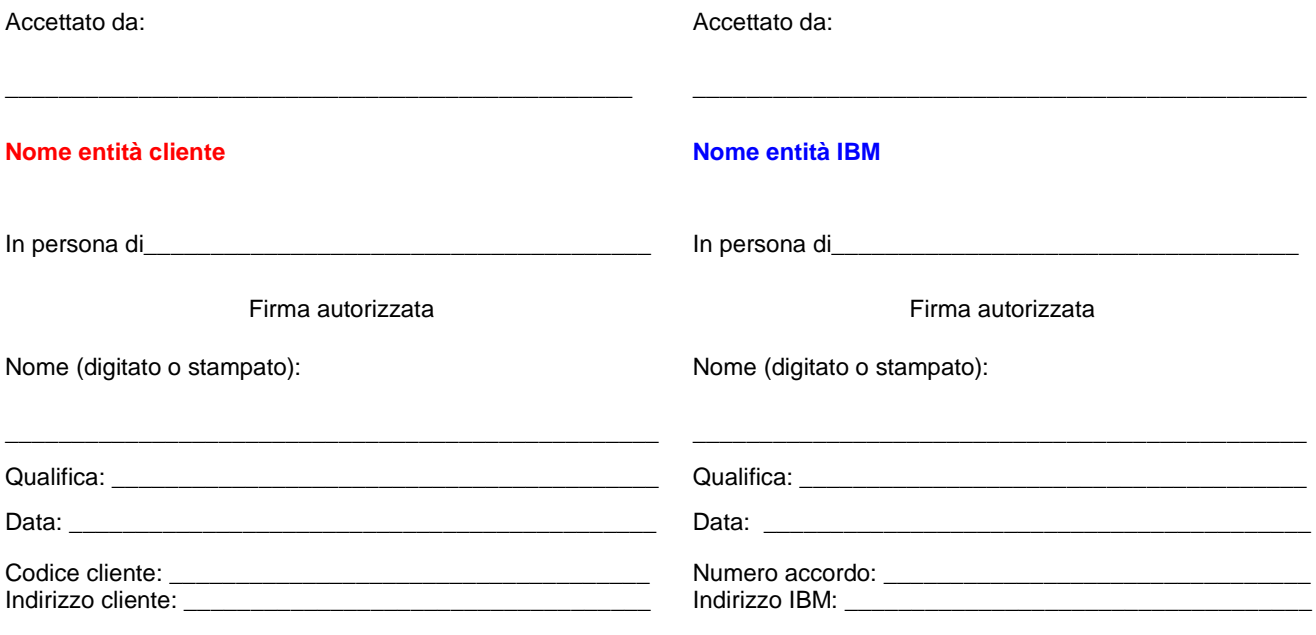